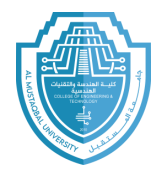

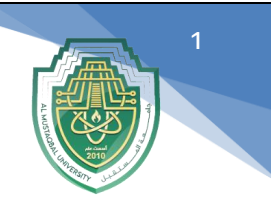

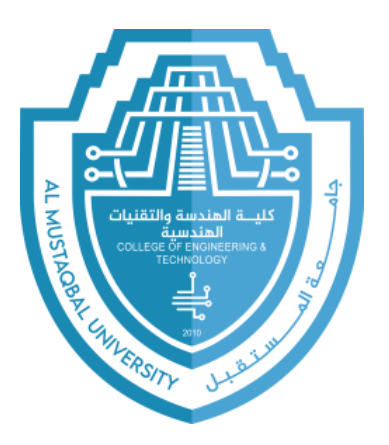

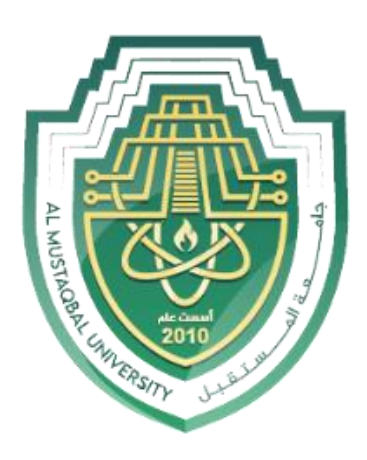

# **Al-Mustaqbal University**

#### **College of Engineering and Technology**

#### **Department of Medical Instrumentation Techniques Engineering**

#### **Class: Second Class**

#### **Subject: Computer Applications/2**

#### **Lecturer: Assistant Lecturer Dheyauldeen Faaiz Sahib**

#### **Lecture Address: Loop statement**

#### **2023 - 2024**

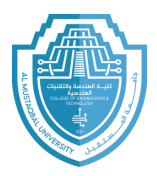

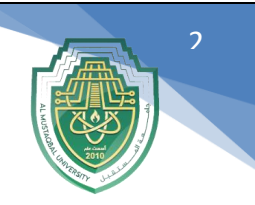

### **Loop statement:**

Visual basic supports statement to perform loops. The loops statement could Have different structures as follows:

**1- Unconditional loop.**

## **2- Conditional loop.**

## - **Unconditional loop:**

Loops apply programming statements for fixed number of times using counter

(for… next) statement.

#### **The standard form is:**

For  $Index = Initial$  to final step-size

One or more Statement(s)

Next [Index]

Example1: Write a program to print (hello) five times.

#### **Sol:**

Dim i as integer

For  $i = 1$  To 5

ListBox1.Items.Add( "hello")

**Next** 

End Sub

**Example2:** Write a program to print even numbers from 1 to 10.

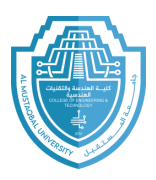

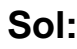

Dim i as integer

For  $i = 2$  To 10 step 2

ListBox1.Items. Add (i)

Next i

End Sub

## **Example3:** Write a program to print numbers from 1 to 10 by using

3

#### **For…Next** loop function.

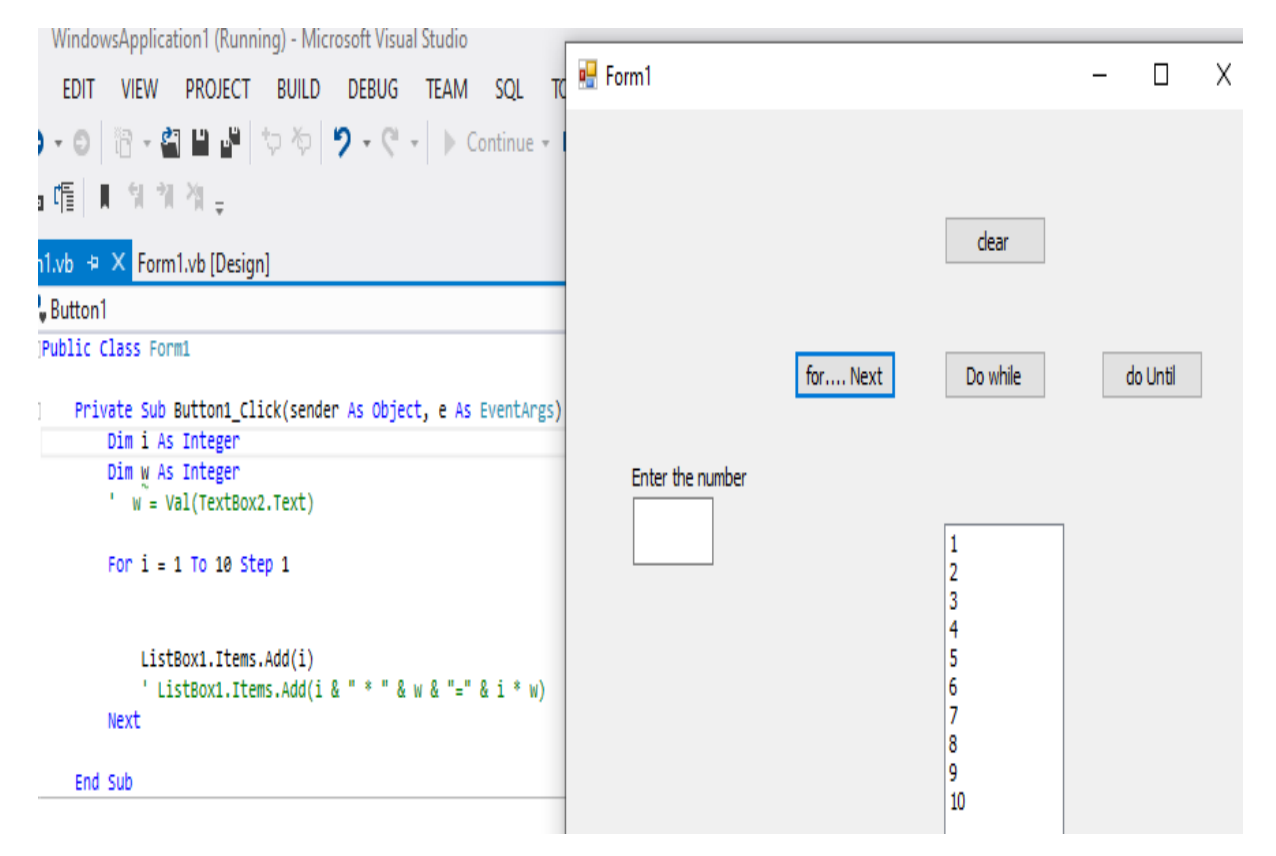

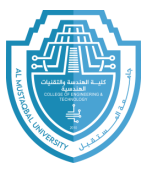

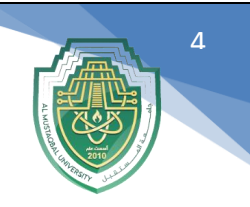

## - **Conditional loop**

Loops repeat programming statements according to specific condition.

There are two types of conditional loop:

### **1- Do while**

### **2- Do until**

**- Do while loop:** In this loop the statements will be implemented and repeated whenever the condition satisfied.

### **The standard form is:**

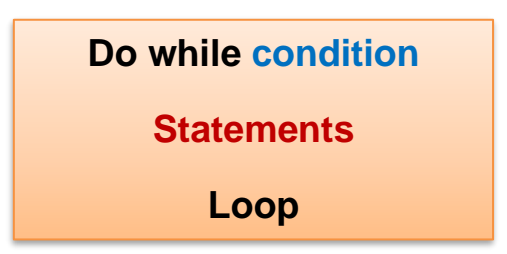

**Example4:** Write a program to print (hello) five times with its number using do-while loop.

#### **Sol:**

Dim i as integer

 $i = 1$ 

Do while  $i \leq 5$ 

ListBox1.Items. Add ("hello")

 $i = i + 1$ 

Loop

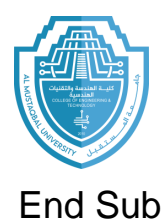

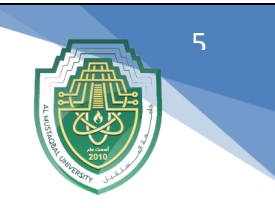

**Example4:** Write a program to print even numbers from 1 to 10.

## **Sol:**

Dim i as integer

# **i = 2**

Do while  $i \leq 10$ 

ListBox1.Items. Add (i)

 $i = i + 2$ 

loop

## **End Sub**

**Example:** Write a program to print numbers from 1 to 10 by using **Do While loop** function.

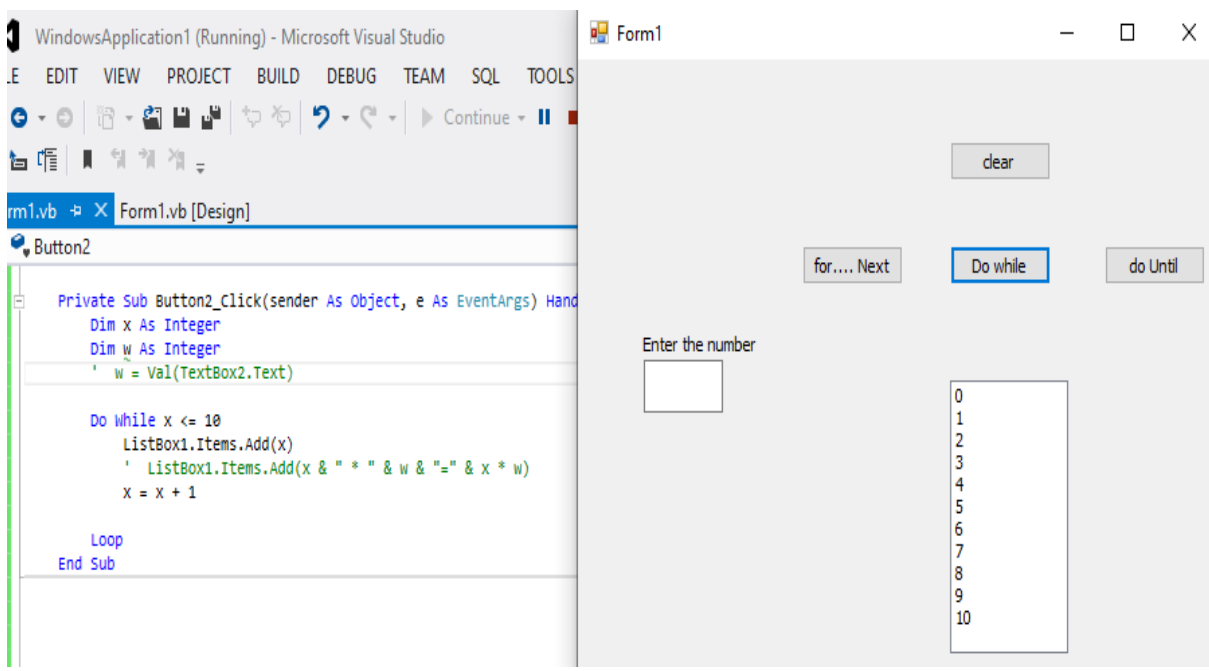

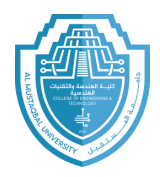

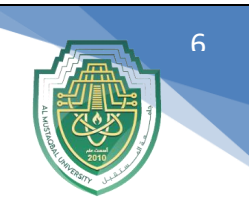

**- Do until loop:** In this loop the statements will be implemented and repeated until the condition satisfied (the loop will **stop** when the condition satisfied).

### **The standard form is:**

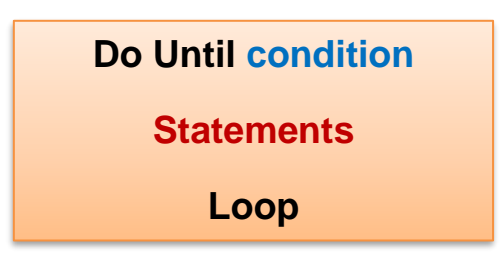

**Example:** Write a program to print (hello) five times by using do-until loop.

**Sol:**

Dim i as integer

 $i = 1$ 

Do while  $i > 5$ 

ListBox1.Items. Add ("hello")

 $i = i + 1$ 

Loop

End Sub

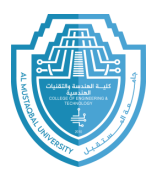

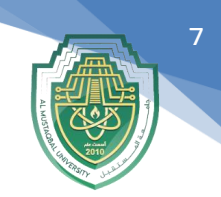

**Example:** Write a program to print numbers from 1 to 10 by using **Do Until loop** function.

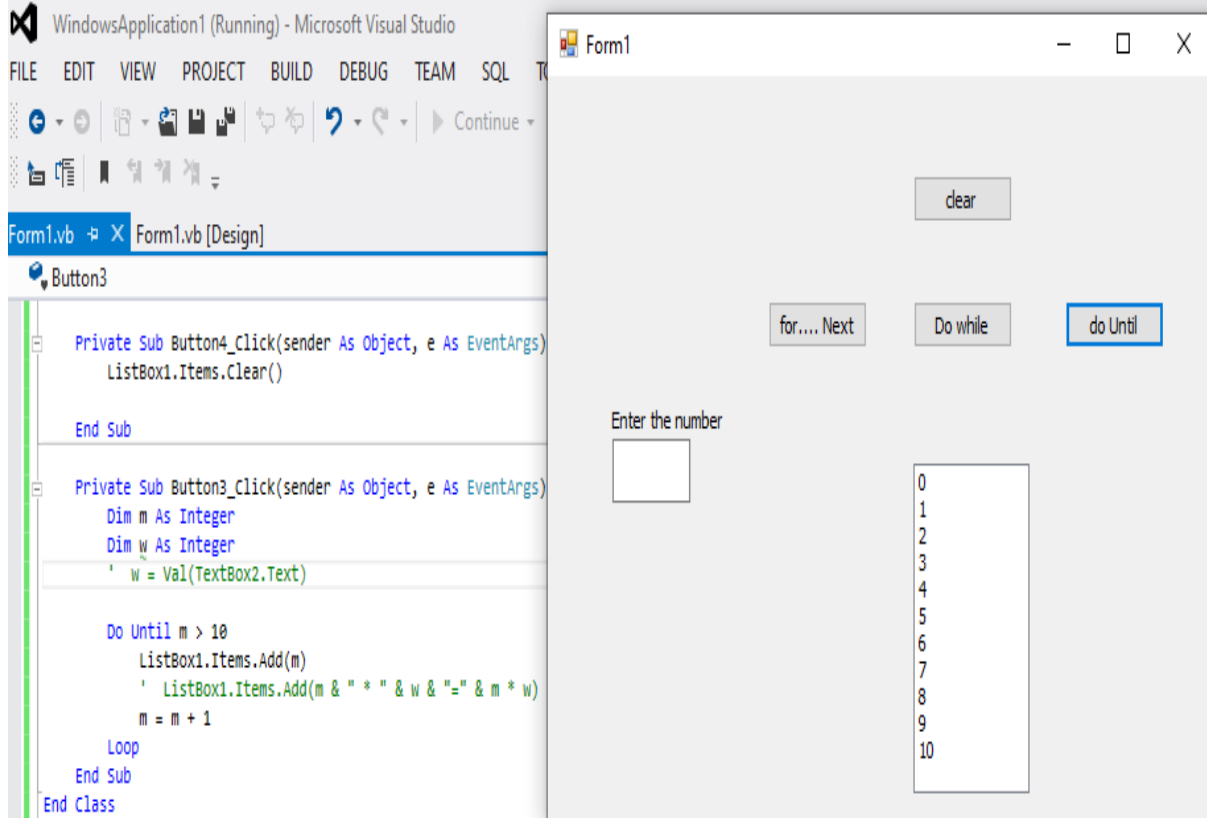

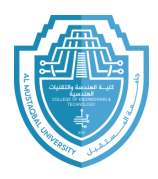

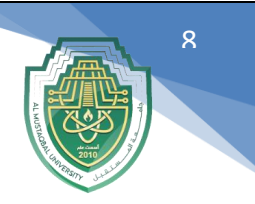

## **W.H:**

Q1: Write a program to enter the value of two variables (X and Y). Find and print the maximum value for two variables. Design form window.

Q2: Design a form and write code to find the summation of even numbers (from 0 to 100) (use while).

Q3: Design a form and write code to find the summation of odd numbers (from 0 to 100).